**Photoshop mac download**

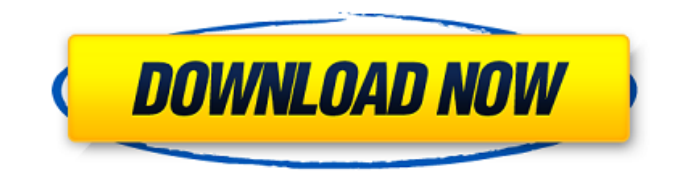

**Photoshop Download Mac Os (Final 2022)**

Contents History In 1987, two computer art enthusiasts, Wayne Drayton and John Knoll, came up with the idea for Photoshop. They and a small team built the first prototype, an image-editing program they named "Lightroom" that they marketed. Drayton and Knoll have admitted that they were pretty inept

at computer programming and had to learn about computers from the ground up. The software they created, due to its simplicity, allowed users to change only one aspect of an image at a time. Originally, it was only for photos, but gradually Photoshop was expanded to make it useful for all graphic formats, such as videos. On October 29, 1991, the first public demonstration of the program took place. Although there was little media attention, subsequent events brought more attention to the program, culminating in its release. Dr. Anthony Petit, of First

DataBank, successfully sold nine computers equipped with the first fully operational version of Photoshop. Among the first users were Lorne Maynard, a journalist who used Photoshop to show off the capabilities of the software, and Harold Rugg, who used it to convert a photograph of a Mercedes-Benz 300E sports car into one with a wrap around the car's hood; the program was originally intended to be used to modify magazine covers, but Rugg found it inadequate for that purpose. In late 1992, the program was renamed "Photoshop." As early as

December 1992, design firm IDEO reported that it was marketing the photoshopping capabilities of the software to clients, including designs by the MasterCard and Ford (where the picture adorns the package wrapping, and includes the notation "image manipulation by 'Photoshop." In April 1994, the IBM PC Magazine declared Photoshop its "Software of the Month." On May 1, Macintosh users could download the earliest version of the program. Several MacWorld magazines declared the software its "Editor's Pick." These marks of recognition were

particularly important since users had heard for a long time that it was impossible to make a Mac program run on a PC. In mid-1994, when the software was being used by corporations, several of these companies included it in their advertising campaigns. In addition, the burgeoning stock market took notice, with Avis (Nasdaq: AVIZ), for example, repurchasing its shares worth \$120 million in a single day because of the software's "demarketing and promotion." In the spring

It can be used for photography, graphic design, web design, and other purposes. By default, it is not installed as part of the operating system. Installation is a hassle so we have done our best to make the process easier for you. If you are the type of person who installs applications by themselves and probably need to reinstall Photoshop in the future, you might want to read this article. Pre-Installing Photoshop Elements Before we start installing Photoshop Elements, it's important

to know where you would like to place it and how you will install it. If you have an existing Windows installation, you can install Photoshop Elements by just replacing the installation file with the new one. If you have just installed Windows and have no idea where to install an application, feel free to create a separate partition for it. We suggest to keep the partition space for Windows applications small. Any space leftover is probably going to be used by Adobe applications. Setting Up Photoshop Elements Adobe Photoshop Elements needs to

be installed on a computer with at least 4 GB of RAM. Also, allow some amount of time for it to install as the software is quite large. The process may take up to an hour. Using a Portable Adobe Photoshop Elements Another way to avoid the hassle of installing Photoshop Elements on a new PC is to install an old, small version of Adobe Photoshop on your flash drive. We have created a tutorial on how to make a flash drive with Adobe Photoshop CS6 on it, so you can use that for Photoshop Elements. If you want to download the software on a

flash drive, here is the link. You can also download the installation file here. Installing Photoshop Elements on Windows 10 Starting with Windows 10, Adobe released an option to install Adobe applications as system-level applications. This means that the software is installed as part of the operating system and remains there even after the operating system is updated. To install it, go to Settings -> Apps & features -> and follow the guidelines below: If you are unsure about the process, this YouTube video is useful. NOTE: Some Windows users

may have to launch the Adobe Photoshop Elements window separately. However, this is the easiest way to get Photoshop Elements running after the installation. Installing Photoshop Elements with a USB drive If you want to use a USB drive to 05a79cecff

Aubrey Dallaire warned people who want to report to U.S. Customs and Border Patrol: "If you decide to cooperate with the authorities, you will be arrested and deported as an illegal alien," he wrote in an email. "Don't break the law. If you say something to an official you will be detained indefinitely as an illegal alien." "The men who wear uniforms and badges are not there to help you," Dallaire wrote. "They are there to control you." Dallaire, formerly the director of the United Nations

high commissioner for refugees, said he was the target of "at least two death threats" while he was doing the government's bidding. The Canadian said he was angered by what he said was the U.S. government's use of him as a "prop." "The 'longest single surveillance system on the planet,' as [Homeland Security Secretary] Janet Napolitano famously described it, is an edifice of shame," he said. "I may be the target of that edifice, but that does not make me less ashamed. For all the money that has been poured into the CBP, all the effort expended in recent years in the direction of

tracking and monitoring and intimidating immigrants, this ICE program directed at Canadians is worse than ineffective," Dallaire said in a phone interview. A general view of the U.S.-Mexico border in San Ysidro, California, on March 18, 2010. (John Gibbons/Agence France-Presse) Dallaire, 71, is a frequent critic of U.S. immigration policies. He has been involved in the refugee resettlement program in the U.S. for the past 35 years. He became involved in the refugee resettlement work to counter former U.S. President Richard M. Nixon's

controversial decision to send tens of thousands of Vietnamese boat people into the U.S. in the mid-1970s. But that experience was an abysmal failure. The number of Vietnamese who arrived in the U.S. jumped from less than 60,000 in 1974 to more than 400,000 in 1975. Dallaire told CBC News that Canada's refugee policy should be based on the idea that people are safer when they have to apply for asylum in one of the more "open" countries in the world. "We will make an offer of shelter to people who are desperate and

What is "obsessive compulsive disorder" and obsessive compulsive disorder? Obsessive compulsive disorder, OCD, is characterized by the presence of obsessions obsessions are unwanted, intrusive, and irrational thoughts that are repetitive, persistent, and often anxiety-producing, and compulsions — compulsions are action-reaction sequences that are either repetitive or focused on neutralizing the anxiety linked to the obsession. The five components, defining

characteristics and the symptoms of OCD are as follows: obsessions compulsions preoccupations triggers escape behaviors The sufferers of OCD blame themselves or others for these disturbing thoughts and behaviors. The sufferer may have fears of:Q: haskell implementation of dynamic sort I am looking for a haskell implementation of the dynamic sort algorithm, i.e: algorithm  $comp(A,B)$  returns either false if A is greater than B or true if A is less than B. For instance, when the list is  $[1,5,3,3,6,4]$  the result should be [1,3,6,4,5,3] I have not

seen a haskell implementation of this (if any exists) and my google skills are failing me... How would one go about doing this? Thanks! A: You could write this as a fold using a ternary function: comp :: Ord a =>  $[a]$  ->  $[a]$  comp = foldr func  $[]$  func xs ys = case compare xs ys of  $LT \rightarrow$ ys GT ->  $xs \sim$  [] Now when you have a list to compare, you can write main  $=$  do putStrLn  $\frac{1}{9}$  show  $\frac{1}{9}$  comp  $[1,5,3,3,6,4]$  I think there's no built in function to print the list in reverse order, but that's not too difficult to write: reverse ::  $[a] \rightarrow [a]$  reverse  $l =$ fst (reverse' l) where reverse' (xs :

 $xss) = xs : reverse' xss reverse' xs =$ [xs] Finally, here's a complete program, which is fairly simple and should give you a good introduction to functional programming and Haskell. 1.

Supported OS: Windows XP/ Vista/ 7/ 8/ 8.1/ 10 1.5 GB RAM 16 GB Free Hard Disk Space NVIDIA GeForce GTX 660/ AMD Radeon R9 270, Intel HD 4000 Keyboard & Mouse Supported Resolution: 1024\*768 Please make sure that you are logged in with a valid user account before you activate or purchase a license. If you need any assistance on how to register a valid user account, please contact our support staff. To redeem the license code, you must have

## Related links:

<http://humuun.edu.mn/blog/index.php?entryid=17137>

<http://karnalketo.com/adobe-photoshop-cc-2018/>

<https://etech-ernst.de/?p=1347>

<https://osteocertus.com/wp-content/uploads/2022/07/anccher.pdf>

<https://in-loving-memory.online/canvas/>

<http://cyclades.in/en/?p=80043>

<https://earnestecheverri13.wixsite.com/pienibavi/post/adobe-photoshop-cs4-crack>

<http://yogaapaia.it/archives/27498>

[http://www.ubom.com/upload/files/2022/07/aS97EzAikyshAooZLbs7\\_01\\_7d1ef3cb2f5956fa274ec50756bf40ed\\_file.pdf](http://www.ubom.com/upload/files/2022/07/aS97EzAikyshAooZLbs7_01_7d1ef3cb2f5956fa274ec50756bf40ed_file.pdf)

<https://itulenturvotherpha.wixsite.com/sinvicitteu/post/make-a-gradient-layer>

[https://aeptel.com/wp-content/uploads/2022/07/light\\_ray\\_photoshop\\_brushes\\_free\\_download.pdf](https://aeptel.com/wp-content/uploads/2022/07/light_ray_photoshop_brushes_free_download.pdf)

[http://chatroom.thabigscreen.com:82/upload/files/2022/07/vViA85Sb1tVoGJa4IwCL\\_01\\_7d1ef3cb2f5956fa274ec50756bf40e](http://chatroom.thabigscreen.com:82/upload/files/2022/07/vViA85Sb1tVoGJa4IwCL_01_7d1ef3cb2f5956fa274ec50756bf40ed_file.pdf) [d\\_file.pdf](http://chatroom.thabigscreen.com:82/upload/files/2022/07/vViA85Sb1tVoGJa4IwCL_01_7d1ef3cb2f5956fa274ec50756bf40ed_file.pdf)

[https://stinger-](https://stinger-live.s3.amazonaws.com/upload/files/2022/07/MzEEjlD79ecpcWS8LhKh_01_583d766bdc0c61ada564bba18adcd5f4_file.pdf)

[live.s3.amazonaws.com/upload/files/2022/07/MzEEjlD79ecpcWS8LhKh\\_01\\_583d766bdc0c61ada564bba18adcd5f4\\_file.pdf](https://stinger-live.s3.amazonaws.com/upload/files/2022/07/MzEEjlD79ecpcWS8LhKh_01_583d766bdc0c61ada564bba18adcd5f4_file.pdf)

<https://tcgworldwide.org/uncategorized/how-to-change-background-color-in-photoshop/>

<https://www.careerfirst.lk/sites/default/files/webform/cv/imagjemy493.pdf>

<https://www.encon.be/en/system/files/webform/adobe-photoshop-81-free-download.pdf>

[https://ig-link.com/wp-content/uploads/raleway\\_font\\_free\\_download\\_for\\_photoshop.pdf](https://ig-link.com/wp-content/uploads/raleway_font_free_download_for_photoshop.pdf)

<https://upiniun.com/wp-content/uploads/2022/07/beryes.pdf>

<https://beautyprosnearme.com/8-free-photoshop-gradient-maps-and-ui-kits/>

<https://mashxingon.com/500-high-quality-greeting-card-photoshop-brushes/>